Linear Regression

use lbw1.dta, clear

. regress bwt lwt

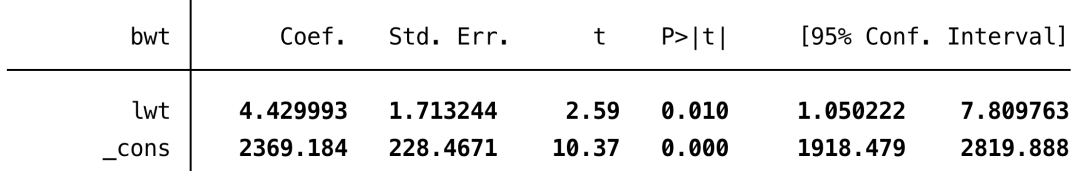

. gen lwt130=lwt-130

. regress bwt lwt130

**twoway lfit** calculates the prediction for yvar from a linear regression of yvar on xvar and plots the resulting line

. twoway (scatter bwt lwt) (lfit bwt lwt)

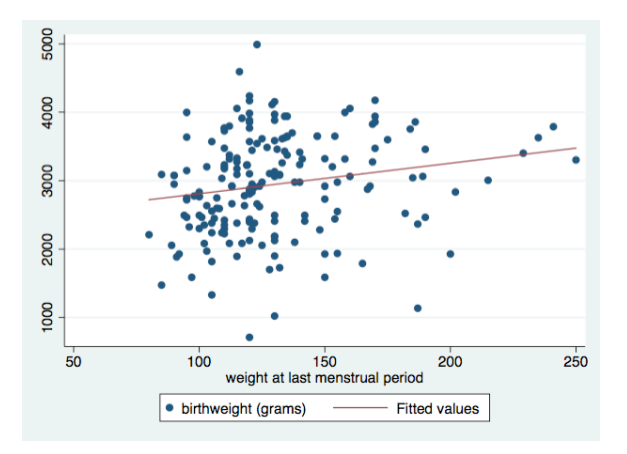

Postestimation commands after **regress** (type **help regress postestimation** for a full list of available commands):

**predict** can be used to obtain predictions, residuals, influence statistics, etc. . regress bwt lwt age

You can get fitted values using **predict** *newvar***, xb** . predict predval, xb

or store residuals using **predict** *newvar***, residual**

. predict rbwt, residual

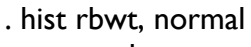

. qnorm rbwt

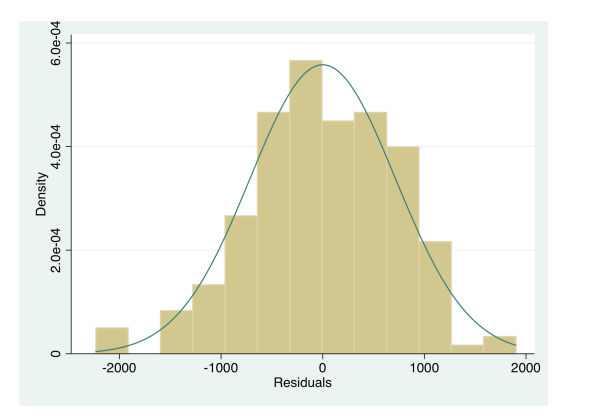

There are other postestimation diagnostic plots like **rvfplot** (to plot residuals versus predicted values) and **rvpplot** (plot residuals versus explanatory variable)

. rvfplot, yline(0)

. rvpplot lwt, yline(0)

Use **lincom** to calculate linear combinations of the model parameters**.** For example, to estimate the expected birthweight of a child born to a 25 year old women who weighed 125lbs: [bwt= $\beta_0 + \beta_1*$ lwt+  $\beta_2*$ age+ error]

. lincom  $_{cons}$  + lwt $*125$  + age $*25$ 

 $(1)$  125\*lwt + 25\*age + \_cons = 0

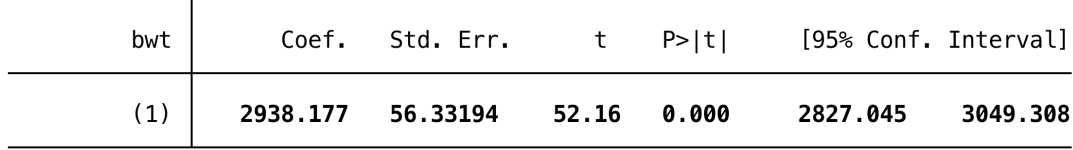

Categorical Predictors (factor variables):

. tab race

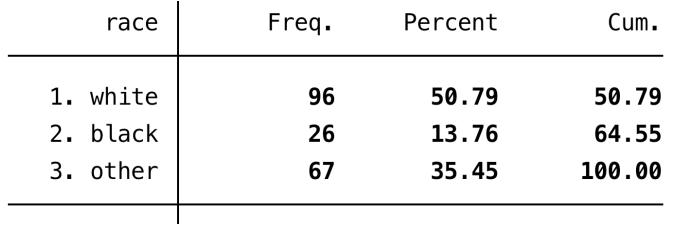

. regress bwt i.race, noheader

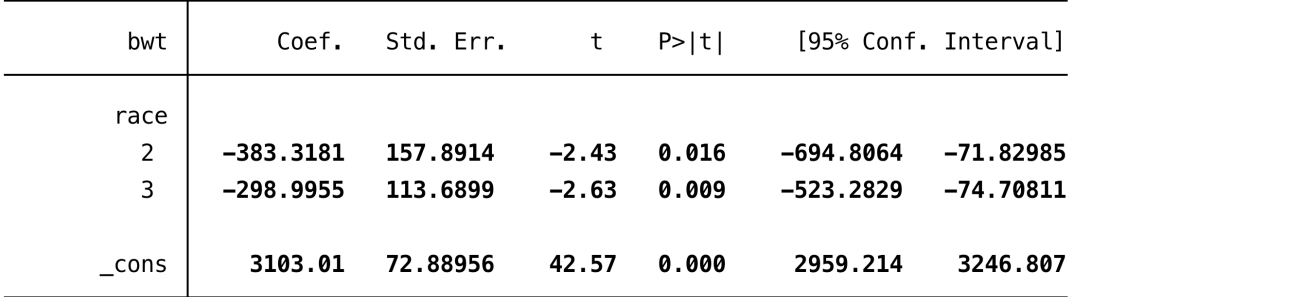

#### . regress bwt b2.race, noheader

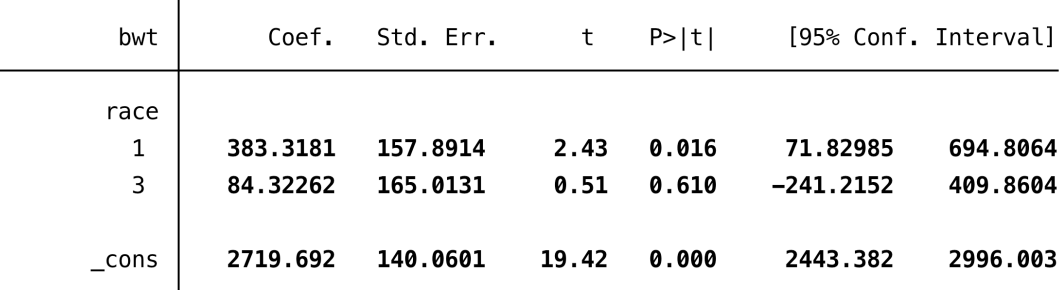

 $*$  the b2. prefix specifies to use the  $2<sup>nd</sup>$  category as the base (or reference)

# Interactions in regression models

Interaction between continuous (lwt130) and categorical (race) variables: . regress bwt i.race c.lwt130 i.race#c.lwt130, noheader

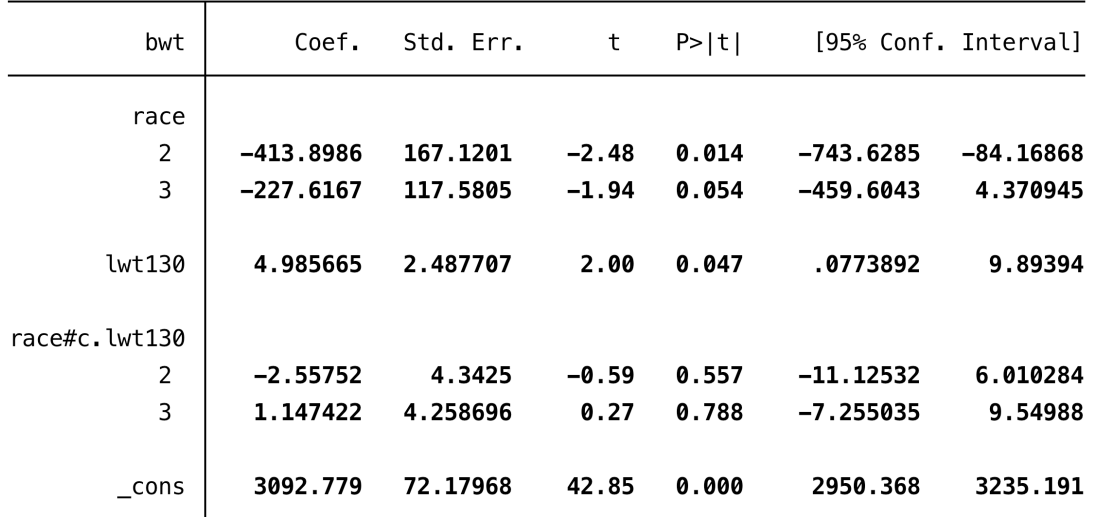

note: the c. prefix specifies lwt130 as a continuous variable for the interaction. Also the same analysis could be done using the shorter command: regress bwt b2.race##c.lwt130

Interaction between two categorical variables:

. tab smoke race

. regress bwt lwt130 b0.smoke##b2.race, noheader

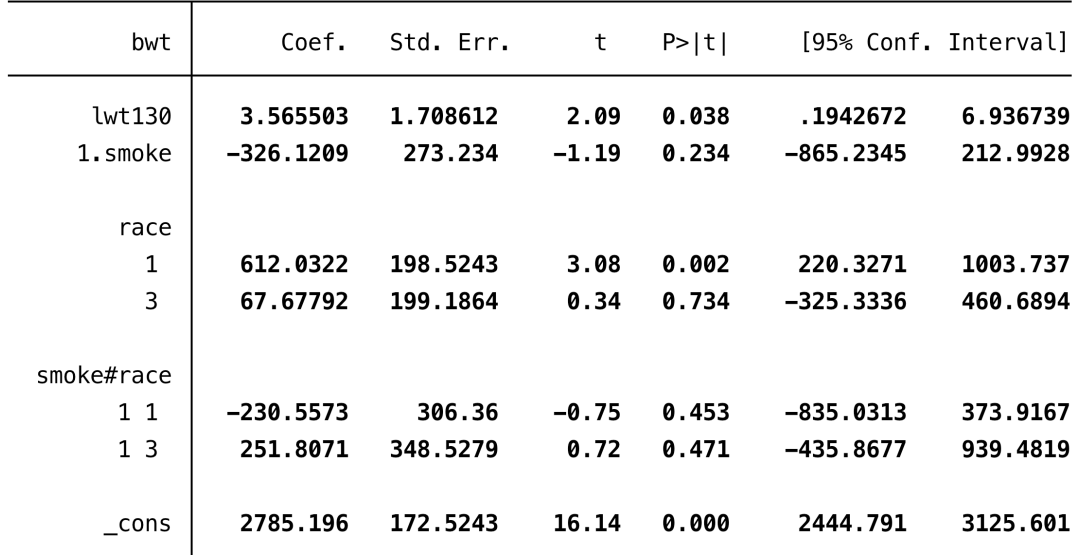

. testparm i.smoke#i.race

This tests the hypothesis of additivity between race and smoking (i.e., no interaction)

Notes on prefixes for interaction models:

- a categorical variable is often specified with a i. or  $b#$ . prefix, where  $#$  is the integer value you want to use as the reference (base) level
- continuous variables are specified with the c. prefix in interaction terms
- an interaction term (without main effects) is specified by one  $#$
- an interaction term with main effects is specified by ##
- higher order interactions are allowed, for example i.smoke##i.race##c.lwt130

## Logistic Regression

There are two main commands for logistic regression: **logistic** and **logit Logistic** returns odds ratios by default, while the default for **logit** is log odds-ratios (but you can get odds ratios by using the **or** option)

. tabodds low race, or

- . logistic low i.race
- . logit low i.race
- . logit low i.race, or

. logistic low i.race lwt130

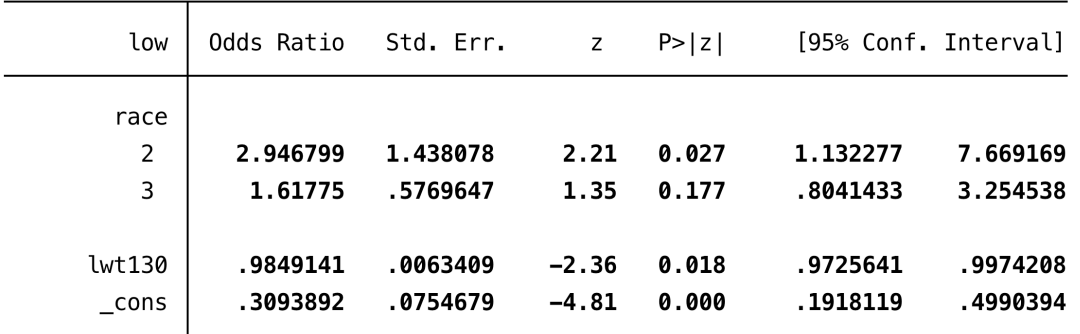

Adjusted for weight at last menstrual period, the odds ratio for blacks compared with whites is 2.95 (1.13, 7.67). The OR for a 1 lb difference in lwt is 0.98 (0.97, 0.99). To get the OR for a 10 lb difference use **lincom**

### . lincom 10\*lwt130

### $(1)$  10\*[low]lwt130 = 0

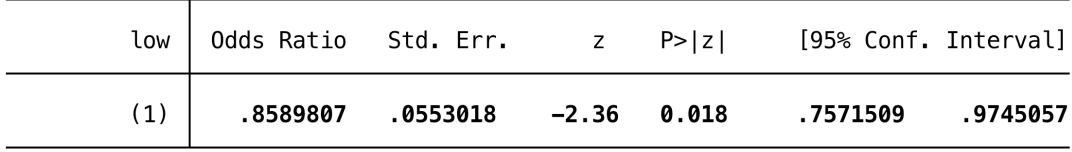

To get estimated probabilities for each subject in the dataset: . predict predprob

Other logistic models:

Conditional logistic regression for matched case control using **clogit** Multinomial logistic regression using **mlogit** and ordinal logistic regression using **ologit** In the case of sparse data you can fit a logistic model by exact models using **exlogistic**

Incidence Rate Data

. use compliance2.dta, clear

. codebook, compact

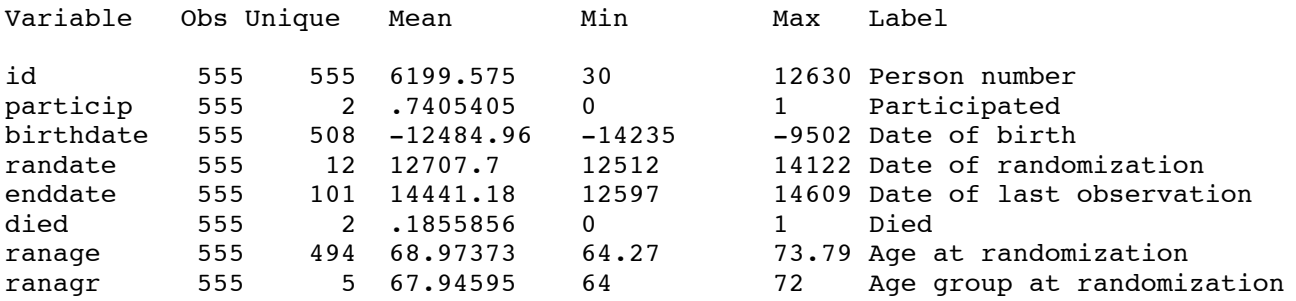

This is data on a cohort of 555 men invited to participate in a screening trial for aneurysms. The men were followed until death or end of follow up.

To study the association between participation and mortality for incidence-rate data we can use **ir** (an epitab command like **cs** and **cc**). The syntax is **ir** *var\_case var\_exposed var\_time*

Define a variable for person time at risk (in years): . gen pyr=(enddate-randate)/365

. ir died particip pyr

. ir died particip pyr, level(99)

To adjust for age group by stratification: . ir died particip pyr, by(ranagr)

. ir died particip pyr, by(ranagr)

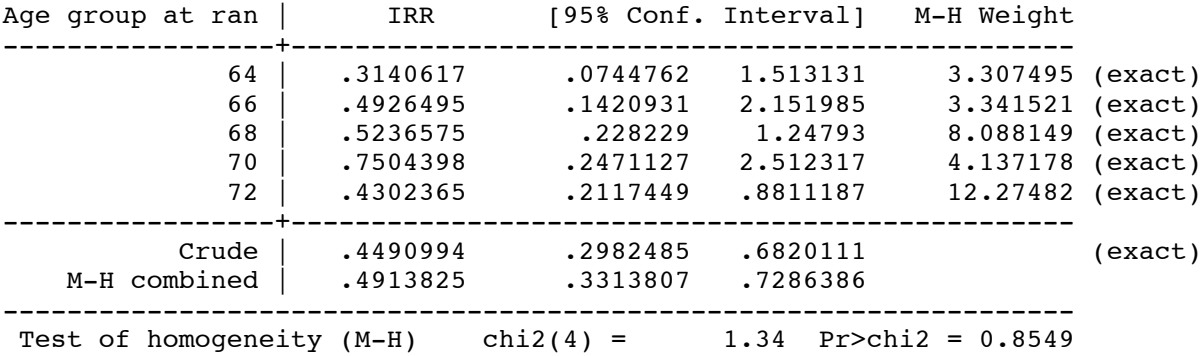

The regression model corresponding to **ir** is poisson:

. poisson died particip i.ranagr, exposure(pyr) irr

Time to Event (Survival) Models

With time to event data, it is typical to set the time scale and event using **stset.** Stata remembers this information so you do not have to repeat it each time you issue a survival command.

```
. gen timeatrisk=(enddate-randate)/365
. stset timeatrisk, failure(died)
    failure event: died := 0 & died < .obs. time interval: (0, timeatrisk]
exit on or before: failure
     555 total obs.
       0 exclusions
     555 obs. remaining, representing
     103 failures in single record/single failure data
2635.836 total analysis time at risk, at risk from t =0
                            earliest observed entry t =0
                                 last observed exit t = 5.745205
```
Kaplan-Meier survival function:

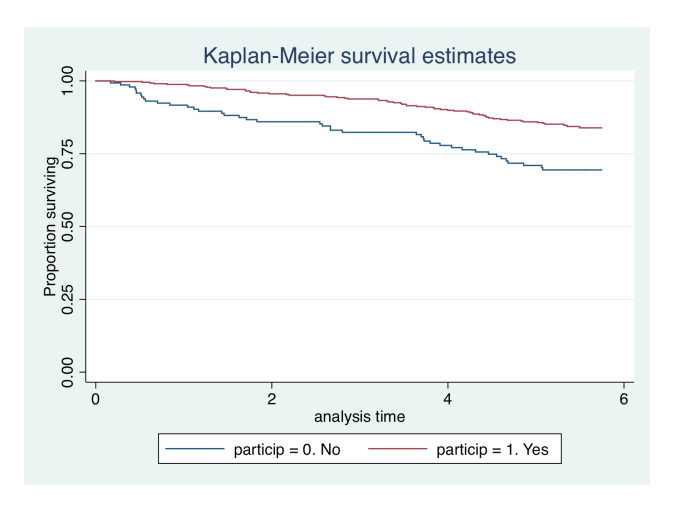

. sts graph, by(particip) ytitle("Proportion surviving")

Log-rank test for equality of survivor functions: . sts test particip

To get the incidence rate from data that is stset can use **stir** (instead of using **ir**) . stir particip, by(ranagr)

Cox proportional Hazards regression

. stcox particip

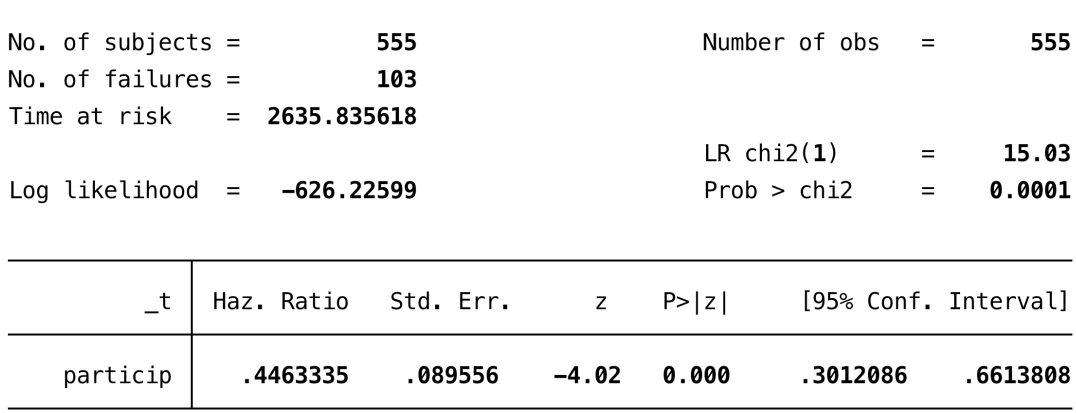

. stcox particip i.ranagr

Cox regression -- Breslow method for ties

. stcurve, survival at1(ranagr=72 particip=0) at2(ranagr=72 particip=1)

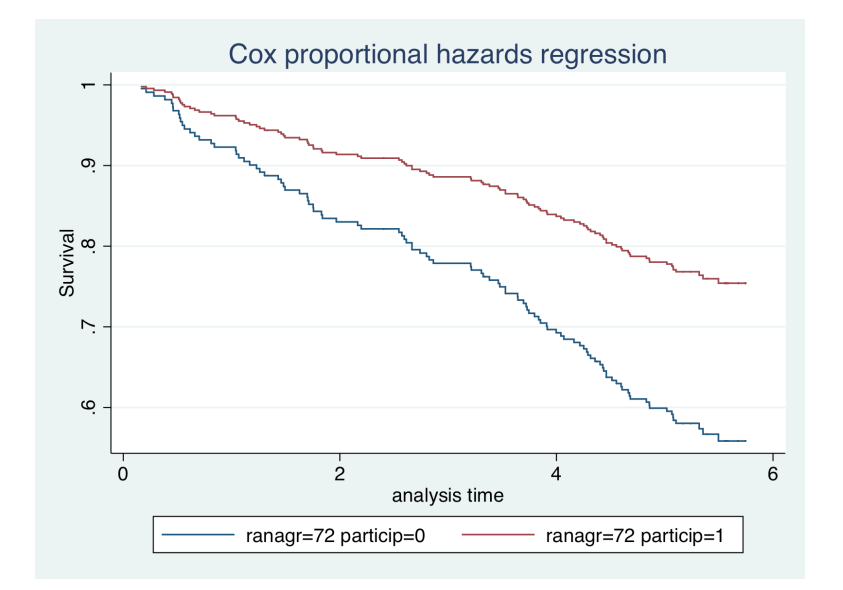